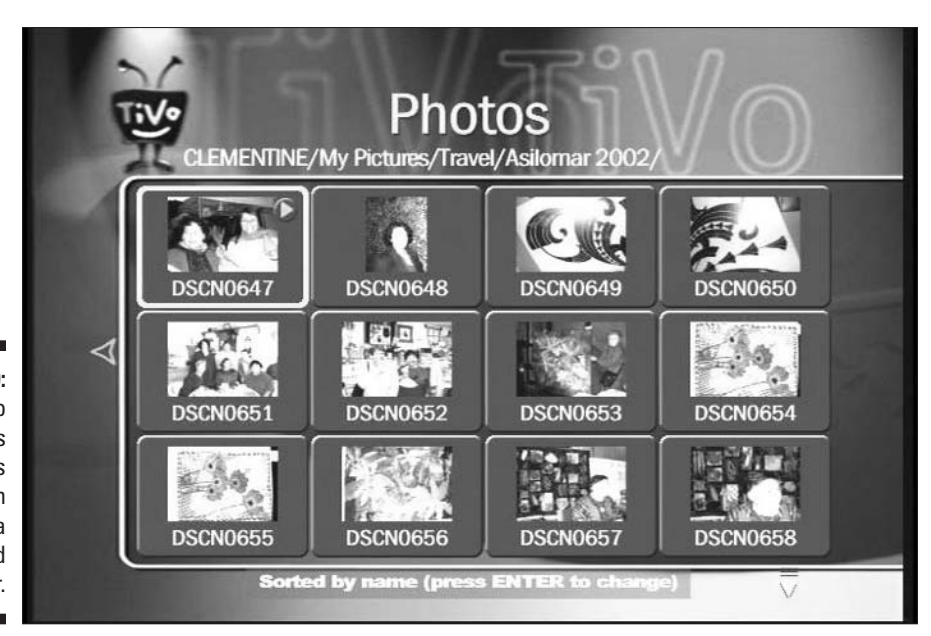

**Figure 9-10:** TiVo displays thumbnails of each photo in a selected folder.

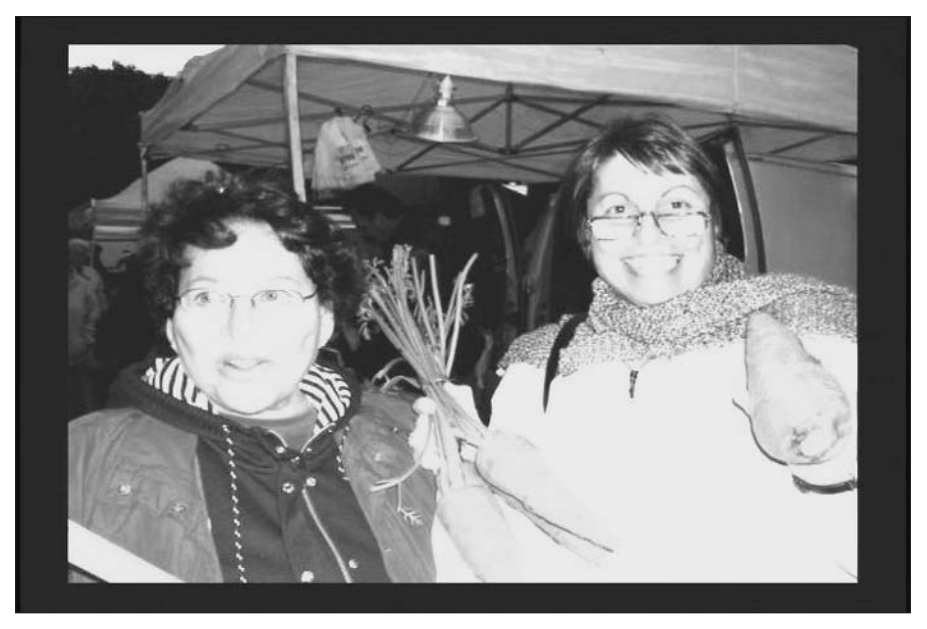

**Figure 9-11:** Highlight a photo and press Play to view it.